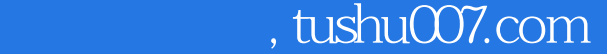

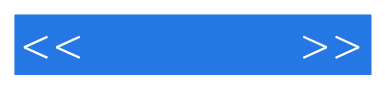

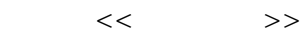

- 13 ISBN 9787900359599
- 10 ISBN 7900359591

出版时间:2003-5

页数:204

字数:202000

extended by PDF and the PDF

更多资源请访问:http://www.tushu007.com

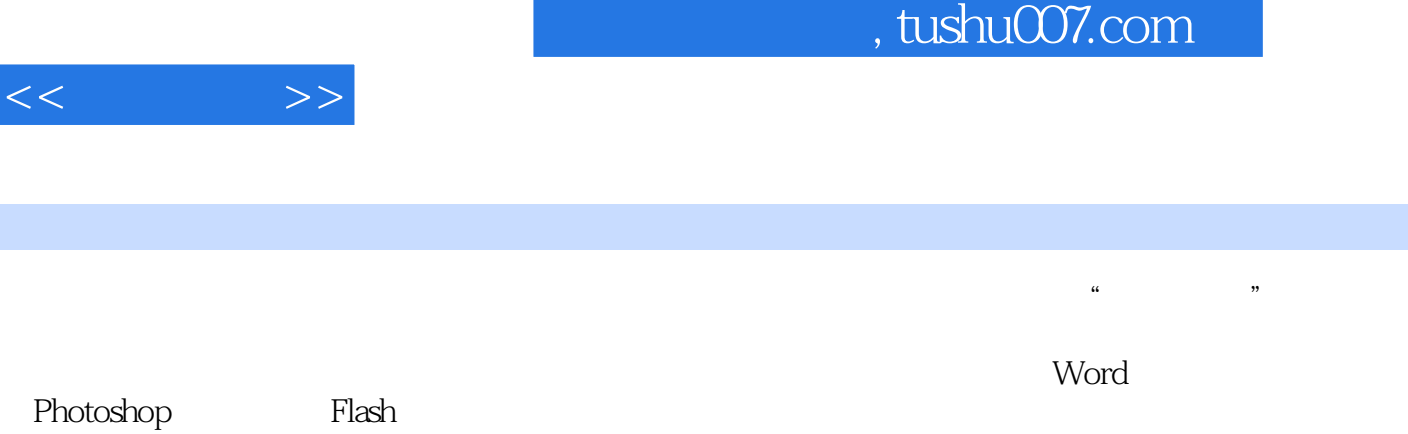

 $\frac{1}{2}$   $\frac{1}{2}$   $\frac{1}{2}$ 

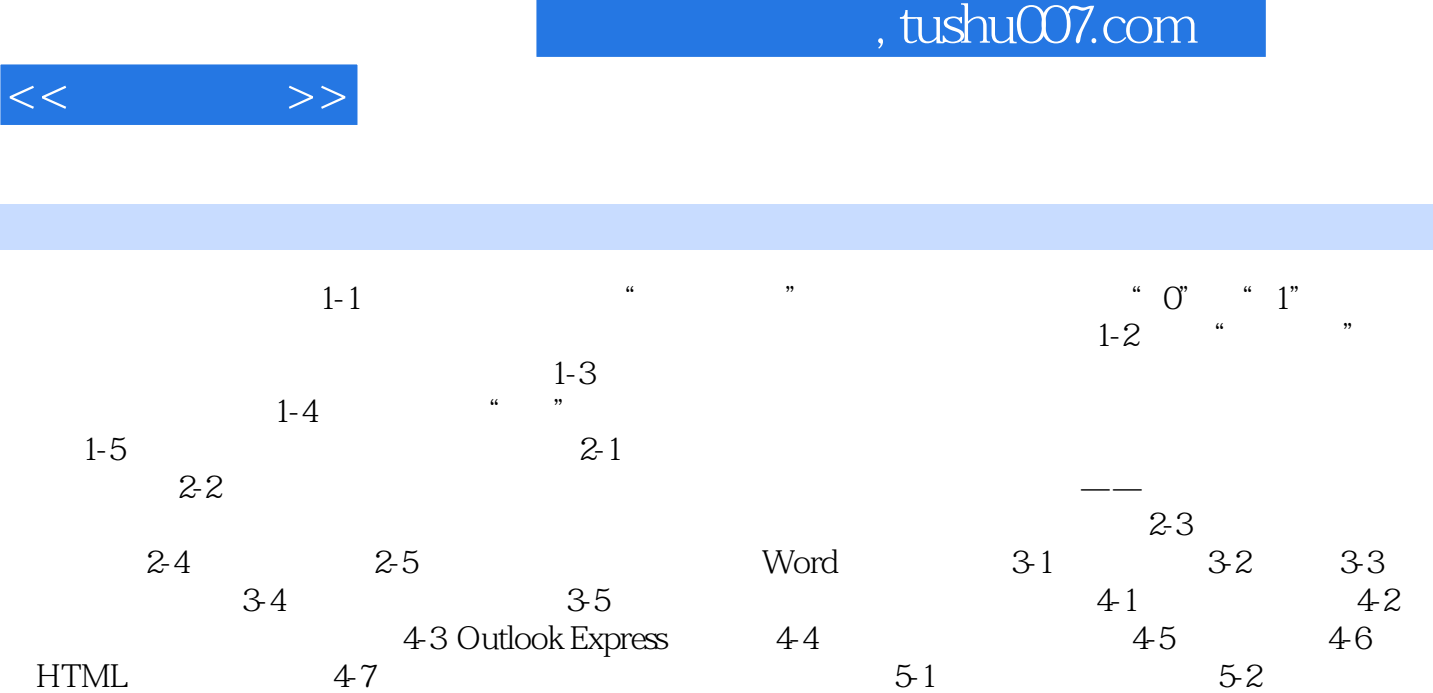

5-3 5-4 Flash

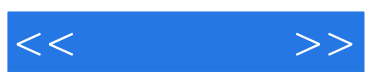

本站所提供下载的PDF图书仅提供预览和简介,请支持正版图书。

更多资源请访问:http://www.tushu007.com